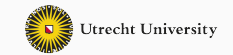

1

# **Heterogenous binary random-access lists**

Functional pearl

Wouter Swierstra

Utrecht University

• Lists are one of the very first data types that we teach undergraduates learning functional programming.

- Lists are one of the very first data types that we teach undergraduates learning functional programming.
- Students that go on to *industry* use more efficient structures to store large amounts of data, such as finite maps or balanced binary trees.
- Lists are one of the very first data types that we teach undergraduates learning functional programming.
- Students that go on to *industry* use more efficient structures to store large amounts of data, such as finite maps or balanced binary trees.
- Students that stay in *academia* to do a PhD use heterogeneous lists (aka HLists) to write evaluators for lambda calculi.

**Question:** Can we define a data structure that is both **heterogeneous** and **efficient**?

**Question:** Can we define a data structure that is both **heterogeneous** and **efficient**?

*This is not a theoretical problem*

Christiansen et al. wrote in their paper on *Dependently Typed Haskell in Industry* at ICFP last year:

*the experience of profiling Crucible showed that linear access… imposed an unacceptable overhead on the simulator*

This pearl demonstrates how to implement *heterogeneous binary random-access lists* in Agda.

- the same API as heterogeneous lists:
	- an empty structure (Nil);
	- an operation to add a new element to the front (Cons);
	- an operation to access elements (lookup or !!)

All these operations are total and type-safe.

• no coercions or additional lemmas needed to type check.

I won't try to cover the whole paper in this talk – but instead present *homogeneous* binary random-access lists, originally due to Okasaki.

The heterogeneous version follows naturally from this, by indexing a data structure with a binary random-access list storing the types of all the values it contains.

### **From lists to trees**

To achieve super linear access, we need to shift from lists to trees.

In a perfect world, we only ever have to store 2<sup>n</sup> elements...

This is easy to do in a perfectly balanced binary tree of depth *n*

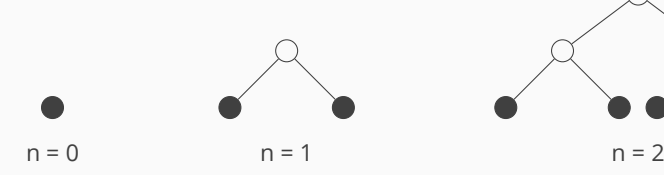

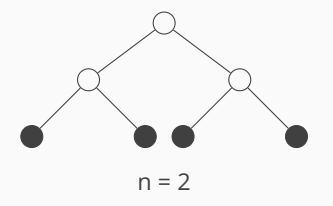

#### **From lists to trees**

To achieve super linear access, we need to shift from lists to trees.

In a perfect world, we only ever have to store 2<sup>n</sup> elements...

This is easy to do in a perfectly balanced binary tree of depth *n*

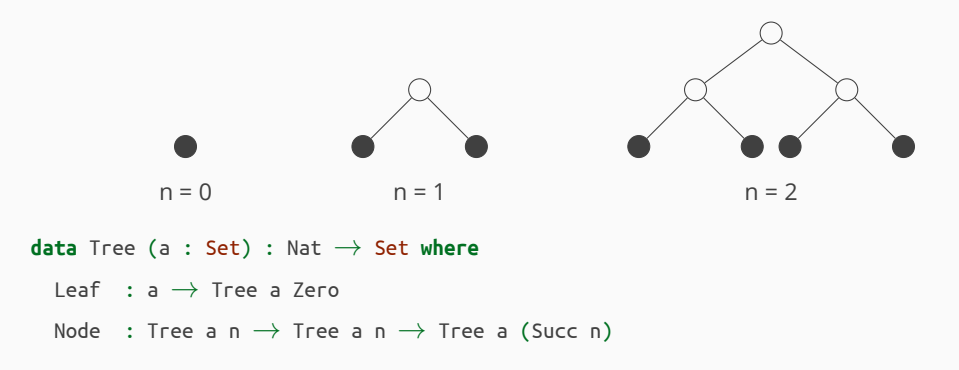

#### **Accessing elements in a tree**

To denote a particular value stored in a tree of depth n, we need to n steps telling us to continue in the left subtree or the right subtree.

```
data Path : Nat → Set where
 Here : Path Zero
 Left : Path n → Path (Succ n)
 Right : Path n \rightarrow Path (Succ n)
lookup : Tree a n → Path n → a
lookup (Node t_1 t_2) (Left p) = lookup t_1 p
lookup (Node t_1 t_2) (Right p) = lookup t_2 p
lookup (Leaf x) Here = x
```
*Note:* the indices ensure we that this function is total.

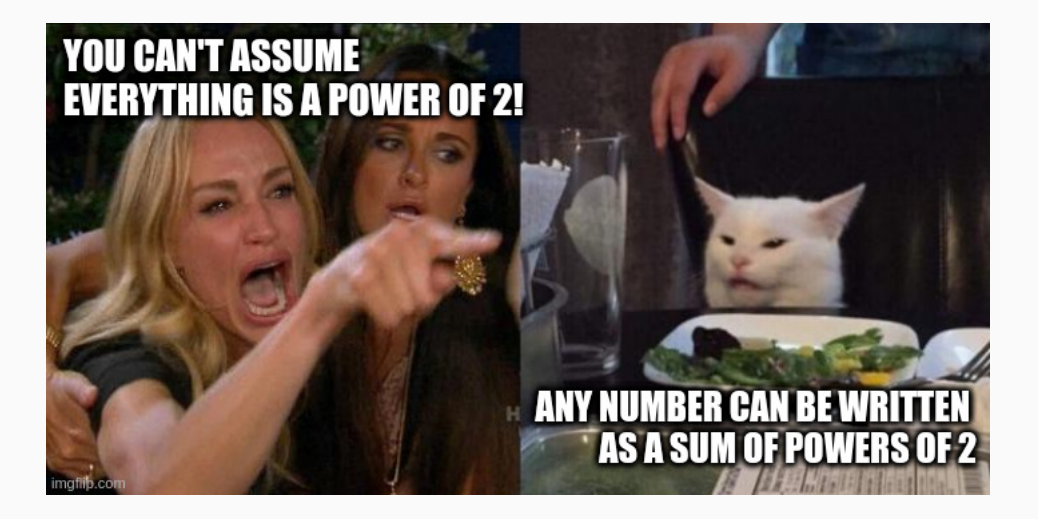

A *binary random-access list* consists of a list of perfect binary trees of increasing depth.

At the *i*-th position in this list, there may or may not be a perfect binary tree of depth *i*.

# **Binary random-access lists storing three elements**

 $\bullet$ ,  $\bullet$ 

# **Binary random-access lists storing four elements**

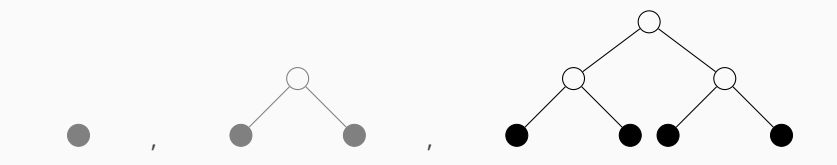

# **Binary random-access lists storing five elements**

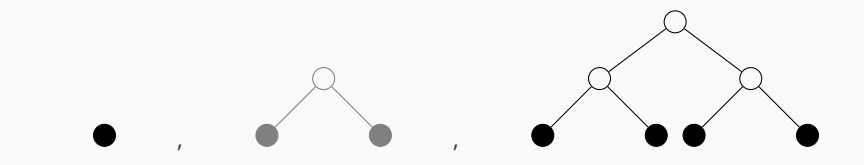

## **Binary numbers**

Every number can be written as a sum of powers of two.

A number's representation in binary determines the shape of the binary random-access list storing that many elements.

### **Binary numbers**

Every number can be written as a sum of powers of two.

A number's representation in binary determines the shape of the binary random-access list storing that many elements.

```
data Bin : Set where
 End : Bin
 One : Bin → Bin
 Zero : Bin → Bin
bsucc : Bin → Bin
bsucc End = One End
bsucc (One b) = Zero (bsucc b)
bsucc (Zero b) = One b
```

```
data RAL (a : Set) (n : Nat) : Bin → Set where
  Nil : RAL a n End
  Cons<sub>1</sub> : Tree a n \rightarrow RAL a (Succ n) b \rightarrow RAL a n (One b)
  Cons<sub>0</sub> : RAL a (Succ n) b \rightarrow RAL a n (Zero b)
```
- the binary number counts the number of elements and uniquely determines the shape of our random-access list
- the number n increases as we go down the list the next tree is going to have more elements (unlike vectors, for example)
- we usually start counting from n = Zero, but it's useful to be a bit more general.

We can now define a type Pos n b that denotes an element stored in a RAL a n b:

```
data Pos (n : Nat) : Bin → Set where
  Here : Path n \rightarrow Pos n (One b)
  There<sub>0</sub> : Pos (Succ n) b \rightarrow Pos n (Zero b)
  There<sub>1</sub> : Pos (Succ n) b \rightarrow Pos n (One b)
```
Each position traverses the outer list of trees, ending with a path of depth n.

```
lookup : RAL a n b → Pos n b → a
```
Finally, we might want to add new elements to the binary random-access list.

A first attempt might be to define a function such as:

```
cons : a → RAL a Zero b → RAL a Zero (bsucc b)
```
Finally, we might want to add new elements to the binary random-access list.

A first attempt might be to define a function such as:

```
cons : a → RAL a Zero b → RAL a Zero (bsucc b)
```
But we quickly get stuck – we cannot make any recursive calls as the 'tail' of the binary random-access list stores larger trees.

Finally, we might want to add new elements to the binary random-access list.

A first attempt might be to define a function such as:

```
cons : a → RAL a Zero b → RAL a Zero (bsucc b)
```
But we quickly get stuck – we cannot make any recursive calls as the 'tail' of the binary random-access list stores larger trees.

Instead, we need to define a more general operation that adds a tree of depth n to a binary random-access list:

consTree : Tree a n *→* RAL a n b *→* RAL a n (bsucc b)

### **Conclusions**

• We can extend this to the heterogeneous case:

```
data HRAL : RAL U n b → Set where ...
```
- Despite the apparent complexity, writing an 'efficient' lambda calculus evaluator written using heterogeneous binary random-access lists is no harder than using heterogeneous lists.
- 'Easy' to port to Haskell in 130 lines of code…

### **Conclusions**

• We can extend this to the heterogeneous case:

```
data HRAL : RAL U n b → Set where ...
```
- Despite the apparent complexity, writing an 'efficient' lambda calculus evaluator written using heterogeneous binary random-access lists is no harder than using heterogeneous lists.
- 'Easy' to port to Haskell in 130 lines of code…
- …of which 10% is language extensions pragmas

#### **Conclusions**

• We can extend this to the heterogeneous case:

```
data HRAL : RAL U n b → Set where ...
```
- Despite the apparent complexity, writing an 'efficient' lambda calculus evaluator written using heterogeneous binary random-access lists is no harder than using heterogeneous lists.
- 'Easy' to port to Haskell in 130 lines of code…
- …of which 10% is language extensions pragmas

*Choose the right datastructure*

*- and ensure that your type indices capture the key invariants.*

#### **Question:** Can we define a data structure that is both **heterogeneous** and **efficient**?

**Results:** This pearl demonstrates how to implement *heterogeneous binary random-access lists* in Agda.

- the same API as heterogeneous lists;
- All these operations are total and type-safe; no coercions or additional lemmas needed to type check.

**Key insight**: any number can be expressed as a sum of powers of two; any number of elements can be stored in a series of perfect trees of increasing depth.